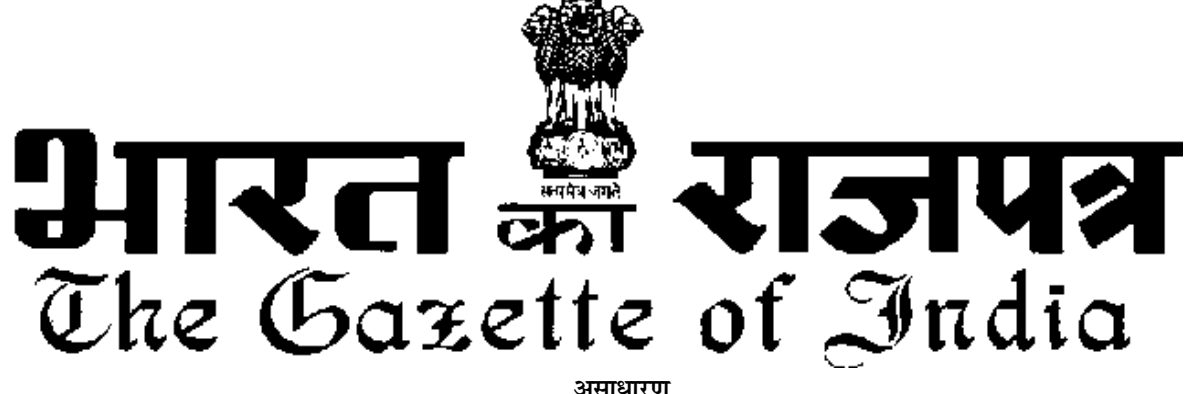

**EXTRAORDINARY Hkkx II—[k.M 3—mi&[k.M (ii)**

**PART II—Section 3—Sub-section (ii) प्राधिकार से प्रकाशित** 

**PUBLISHED BY AUTHORITY**

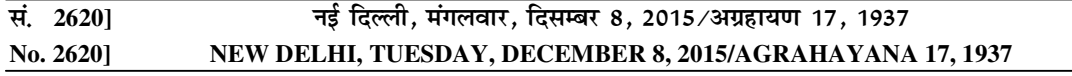

## पर्यावरण. वन और जलवाय परिवर्तन मंत्रालय

## अिधसूचना

नई दिल्ली. 7 दिसम्बर. 2015.

**का.आ. 3305(अ)**.— केंद्रीय सरकार, पर्यावरण (संरक्षण) अधिनियम, 1986 (1986 का 29) की धारा 6 और धारा 25 द्वारा प्रदत्त शक्तियों का प्रयोग करते हुए पर्यावरण (संरक्षण) नियम, 1986 का और संशोधन करने के लिए निम्नलिखित नियम बनाती है. अर्थात :—

1.(1) इन नियमों का संक्षिप्त नाम पर्यावरण (संरक्षण) संशोधन नियम, 2015 है ।

. (2) ये उनके राजपत्र में प्रकाशन की तारीख को प्रवत्त होंगे ।

**2.** पर्यावरण (संरक्षण) नियम. 1986 की अनसची 1 में —

(क) क्रम सं. 5 और उससे संबंधित प्रविष्टियों के स्थान पर निम्नलिखित क्रम सं. और प्रविष्टियां अंत:स्थापित की जाएंगी. अर्थात :—

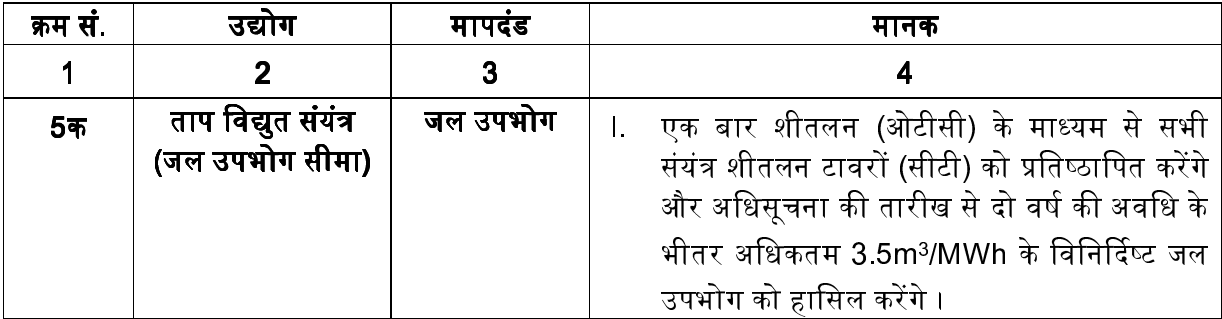

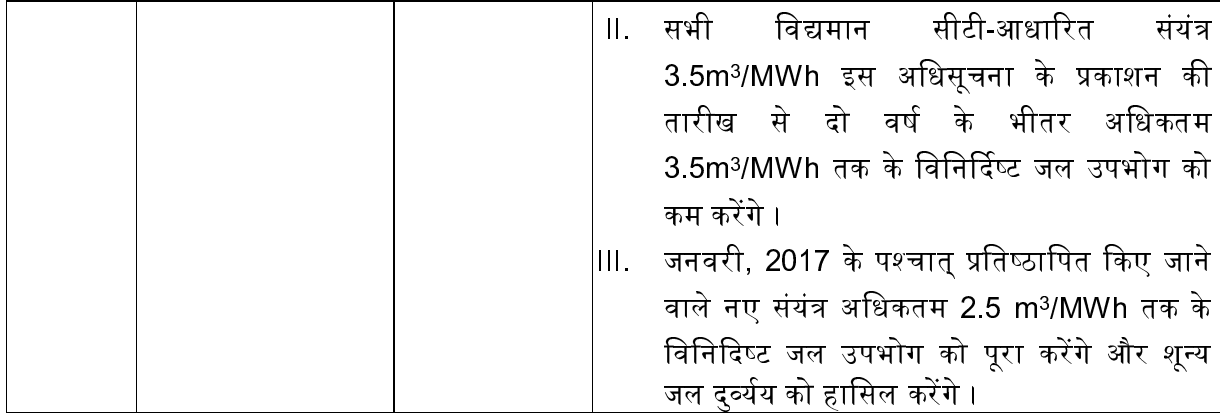

(ख) क्रम सं. 25 और उससे संबंधित प्रविष्टियों के पश्चात निम्नलिखित क्रम सं. और प्रविष्टियां रखी जाएंगी. अर्थात् :—

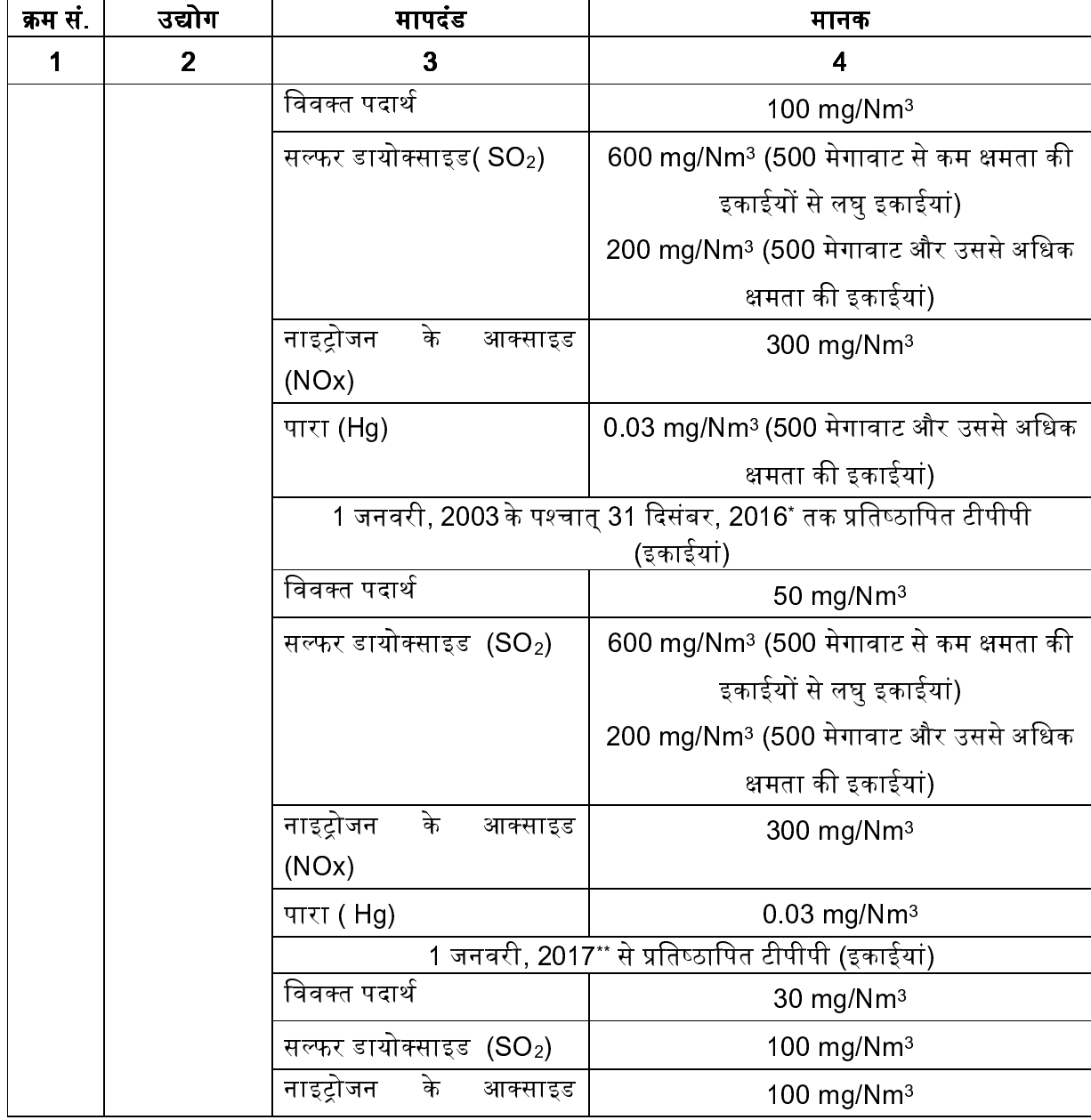

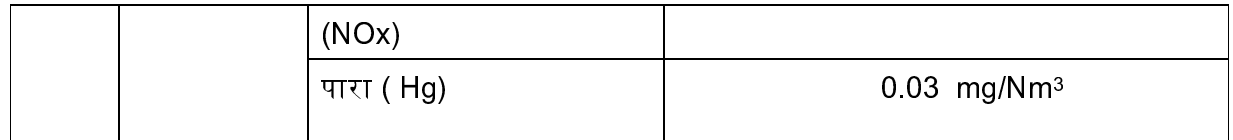

\* टीपीपी (इकाईयां) इस अधिसचना के प्रकाशन की तारीख से दो वर्ष के भीतर परिसीमाओं को परा करेंगी । \*\* इसके अंतर्गत सभी टीपीपी (इकाईयां) हैं. जिन्हें पर्यावरणीय निकासी प्रदान की गई है और संनिर्माण के अधीन है । [फा. सं. क्यू-15017/40/2007-सीपीडब्ल्यू]

## डा. रािशद हसन, सलाहकार

**टिप्पण :-** मूल नियम भारत के राजपत्र, असाधारण, भाग II, खंड 3, उपखंड (ii) में सं. का.आ. 844(अ) 19 नवंबर, 1986 द्वारा प्रकाशित किए गए थे और उनका पश्चातवर्ती का.आ. 433(अ) तारीख 18 अप्रैल, 1987 : सा.का.नि 176(अ) तारीख 2 अप्रैल, 1996; सा.का.नि. 97 (अ), तारीख 18 फ़रवरी, 2009 ; सा.का.नि 149(अ) तारीख 4 मार्च, 2009 ; सा.का.नि. 543(अ) तारीख 22 जुलाई, 2009 ; सा.का.नि. 739(अ) तारीख 9 सितम्बर, 2010 ; सा.का.नि. 809(अ) तारीख 4 अक्टूबर, 2010, सा.का.नि. 215(अ) तारीख 15 मार्च, 2011 ; सा.का.नि. 221(अ) तारीख 18 मार्च, 2011 ; सा.का.नि. 354(अ) तारीख 2 मई, 2011 ; सा.का.नि. 424(अ) तारीख 1 जून, 2011 ; सा.का.नि. 446(अ) तारीख 13 जून, 2011 ; सा.का.नि. 152(अ) तारीख 16 मार्च, 2012 ; सा.का.नि. 266(अ) तारीख 30 मार्च, 2012 ; सा.का.नि. 277(अ) तारीख 31 मार्च, 2012; सा.का.नि. 820(अ) तारीख 9 नवम्बर, 2012 ; सा.का.नि. 176(अ) तारीख 18 मार्च, 2013 ; सा.का.नि. 535(अ) तारीख 7 अगस्त, 2013 : सा.का.नि. 771(अ) तारीख 11 दिसम्बर. 2013 : सा.का.नि. 2(अ) तारीख 2 जनवरी. 2014 : सा.का.नि. 229(अ) तारीख 28 मार्च. 2014 ; सा.का.नि. 232(अ) तारीख 31 मार्च. 2014 ; सा.का.नि. 325(अ) तारीख 7 मई, 2014, सा.का.नि. 612(अ) तारीख 25 अगस्त, 2014 और अन्तिम संशोधन सा.का.नि. 789(अ) तारीख 11 नवम्बर, 2014 किया गया था ।

## **MINISTRY OF ENVIRONMENT, FOREST AND CLIMATE CHANGE NOTIFICATION**

New Delhi, the 7th December, 2015

**S.O. 3305(E).—** In exercise of the powers conferred by sections 6 and 25 of the Environment (Protection) Act, 1986 (29 of 1986), the Central Government hereby makes the following rules further to amend the Environment (Protection) Rules, 1986, namely:—

1. (1) These rules may be called the Environment (Protection) Amendment Rules, 2015.

(2) They shall come into force on the date of their publication in the Official Gazette.

2. In the Environment (Protection) Rules, 1986, in Schedule – I, -

 (a) after serial number 5 and entries relating thereto, the following serial number and entries shall be inserted, namely:—

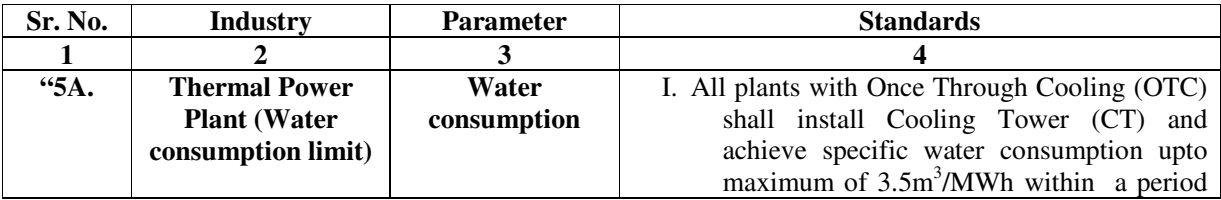

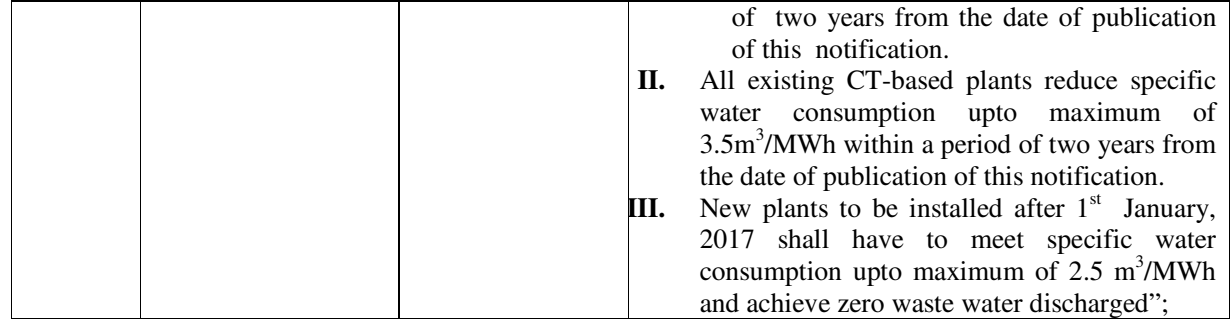

(b) for serial number 25, and the entries related thereto, the following serial number and entries shall be substituted, namely:-

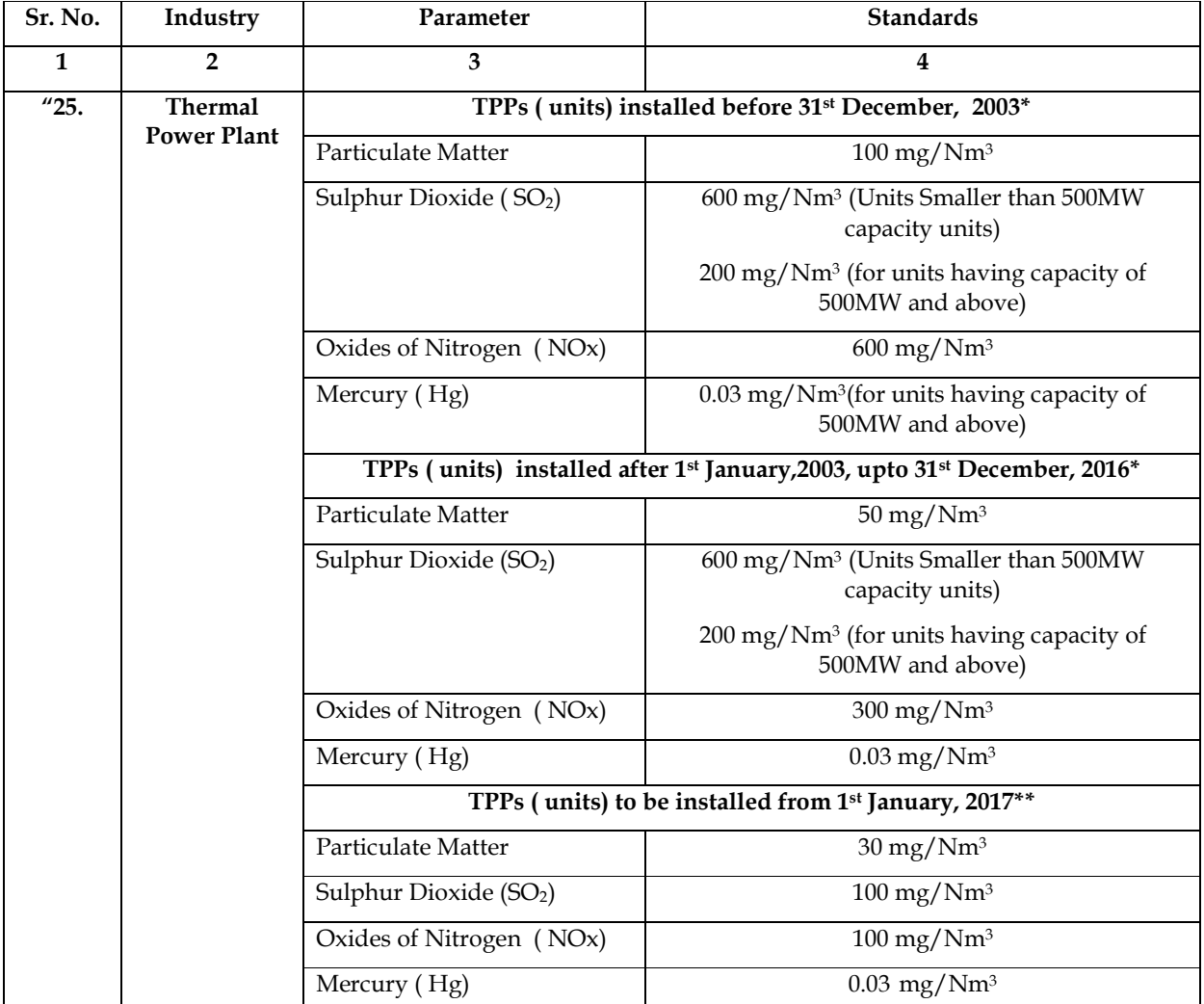

\*TPPs (units) shall meet the limits within two years from date of publication of this notification.

 \*\*Includes all the TPPs (units) which have been accorded environmental clearance and are under construction".

[F. No. Q-15017/40/2007-CPW]

Dr. RASHID HASAN, Advisor

**Note:** - The principal rules were published in the Gazette of India, Extraordinary, Part II, Section 3, Sub-section (i) *vide* number S.O. 844(E), dated the 19<sup>th</sup> November, 1986 and subsequently amended *vide* the following notifications:—

S.O. 433(E), dated  $18<sup>th</sup>$  April 1987; G.S.R. 176(E) dated  $2<sup>nd</sup>$  April, 1996; G.S.R. 97(E), dated the  $18<sup>th</sup>$  February, 2009; G.S.R. 149(E), dated the  $4<sup>th</sup>$  March , 2009; G.S.R. 543(E), dated 22<sup>nd</sup> July, 2009; G.S.R. 739(E), dated the 9<sup>th</sup> September, 2010; G.S.R. 809(E), dated, the 4<sup>th</sup> October, 2010, G.S.R. 215(E), dated the  $15<sup>th</sup>$  March, 2011; G.S.R. 221(E), dated the  $18<sup>th</sup>$  March, 2011; G.S.R. 354(E), dated the  $2^{nd}$  May, 2011; G.S.R. 424(E), dated the 1<sup>st</sup> June, 2011; G.S.R. 446(E), dated the  $13<sup>th</sup>$  June, 2011; G.S.R. 152(E), dated the  $16<sup>th</sup>$  March, 2012; G.S.R. 266(E), dated the  $30<sup>th</sup>$  March, 2012; and G.S.R. 277(E), dated the  $31<sup>st</sup>$  March, 2012; and G.S.R. 820(E), dated the 9<sup>th</sup> November, 2012; G.S.R. 176(E), dated the 18<sup>th</sup> March, 2013; G.S.R. 535(E), dated the  $7<sup>th</sup>$  August, 2013; G.S.R. 771(E), dated the 11<sup>th</sup> December, 2013; G.S.R. 2(E), dated the 2<sup>nd</sup> January, 2014; G.S.R. 229(E), dated the  $28<sup>th</sup>$  March, 2014; G.S.R. 232(E), dated the 31<sup>st</sup> March, 2014; G.S.R. 325(E), dated the  $07<sup>th</sup>$  May, 2014, G.S.R. 612,(E), dated the  $25<sup>th</sup>$  August, 2014 and lastly amended vide notification G.S.R. 789 $(E)$ , dated  $11<sup>th</sup>$  November, 2014.